# **Computer Graphics CS 543 – Lecture 1 (Part 3)**

# Prof Emmanuel Agu

*Computer Science Dept. Worcester Polytechnic Institute (WPI)*

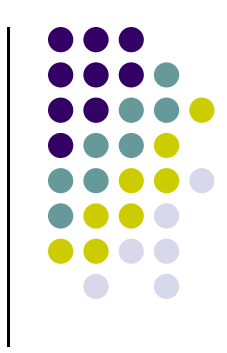

# **Recall: OpenGL Skeleton**

```
void main(int arg g c, char** argv){
   // First initialize toolkit, set display mode and create window
   glutInit(&argc, argv); // initialize toolkit
   glutInitDisplayMode(GLUT_SINGLE | GLUT_RGB); 
   glutInitWindowSize(640 480); glutInitWindowSize(640, 
   glutInitWindowPosition(100, 150);
   glutCreateWindow("my first attempt");
   glewInit( );
```

```
// … now register callback functions
glutDisplayFunc(myDisplay);
glutReshapeFunc(myReshape);
g p ( y p );glutMouseFunc(myMouse);
glutKeyboardFunc(myKeyboard);
```

```
myInit( );
 glutMainLoop( );
```
**}**

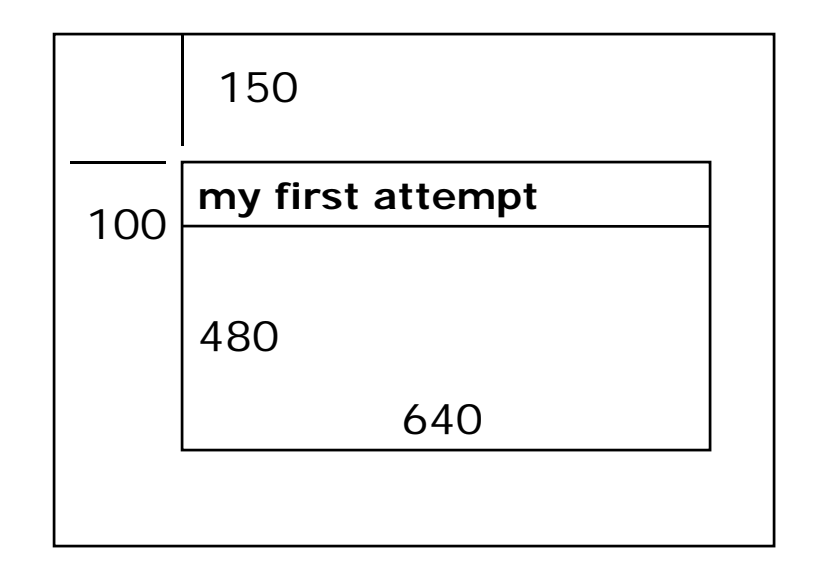

### **Old Way: OpenGL Drawing**

 $\bullet$ **Drawing done in** *display* function

**}**

- $\bullet$ *Display* function called once when program starts
- $\bullet$ Recall: First register callback in main( ) function

**glutDisplayFunc(** *myDisplay* **);**

 $\bullet$ Then, implement **myDisplay** function

```
void myDisplay( void )
{ 
   // put drawing commands here
```
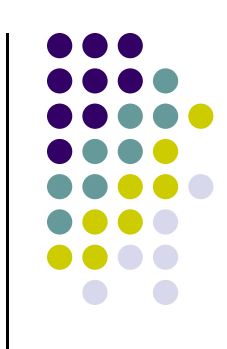

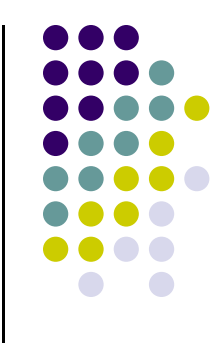

# **Old way: Drawing Primitives**

- Draw points, lines, polylines, polygons
- **•** Primitives specified using glBegin, glEnd format:

**glBegin(primT pe) glBegin(primType)**

**// define your primitives here**

**glEnd( )**

primType: **GL POINTS, \_ \_ GL LINES**, **GL POLYGON…. \_**

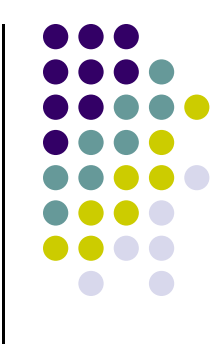

# **Old way: Drawing Example**

- Example: draw three dots. How?
	- $\bullet$ Specify vertices
	- 0 Vertices connected in manner determined by **primType**
- 0 Immediate mode
	- $\bullet$ Generate points, render them (points not stored)

```
void myDisplay( void )
   {
       ..…glBegin(GL_POINTS)
                                  primType
           glVertex2i(100,50);
           glVertex2i(100,130);
           glVertex2i(150, 130);
          glFlush( );  
      glEnd( )
                         x y
Forces drawing to 
complete
```
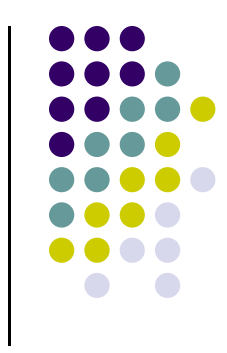

### **Immediate Mode Graphics**

- **•** Geometry specified by vertices
	- $\bullet$ Locations in space( 2 or 3 dimensional)
	- $\bullet$ Points, lines, circles, polygons, curves, surfaces
- **•** Immediate mode
	- $\bullet$  Each time <sup>a</sup> vertex is specified in application, its location is sent to the GPU
	- $\bullet$ Old style uses **glVertex**
	- $\bullet$ Creates bottleneck between CPU and GPU
	- $\bullet$ **• Removed from OpenGL 3.1**

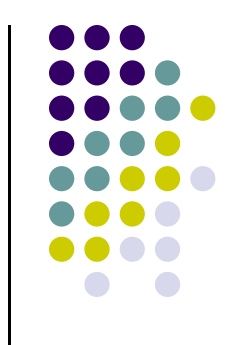

### **Better Way of Drawing: Retained Mode Graphics**

- 1.. Generate points
- 2.. Store vertices into an array
- 3.Draw points from array using **<sup>g</sup> <sup>y</sup> lDrawArray**
- 4.First declare types for points and vectors
- Useful to declare types *point3* for <x,y> locations, *vec3* for <x,y,z> vector coordinates with their constructors
- put declarations in *header file vec.h*

**#include "vec.h"**

**Vec3 vector1;**

### **New Way of Drawing**

Generate points & store vertices into an array

```
point3 points[3] = { point2(100,50),
                     point2(100,130),
                     point2(150, 130); }
```
Draw points from array using **glDrawArray**

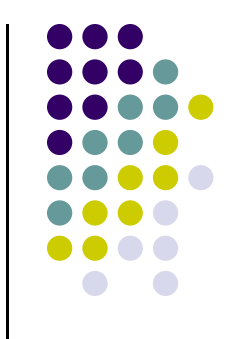

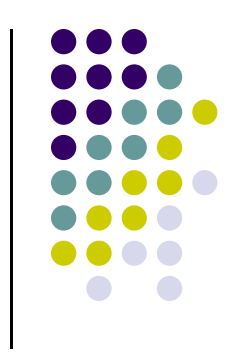

# **Move points GPU memory**

- $\bullet$ Rendering from GPU memory significantly faster. Move data there
- $\bullet$ Fast GPU memory for data called *Buffer Objects*
- $\bullet$  Three steps:
	- 1. $C$  Create VBO and give it name (unique ID number)

**GLuint buffer;**

**glGenBuffers glGenBuffers(1, &buffer); // create one buffer object**

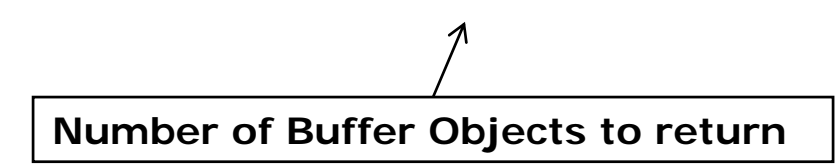

2.Make created VBO currently active one

**glBindBuffer(GL\_ARRAY\_BUFFER, buffer); //data is array**

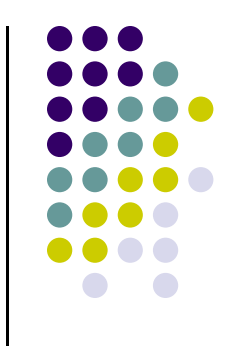

### **Move points GPU memory**

3. Move **points** generated earlier to VBO

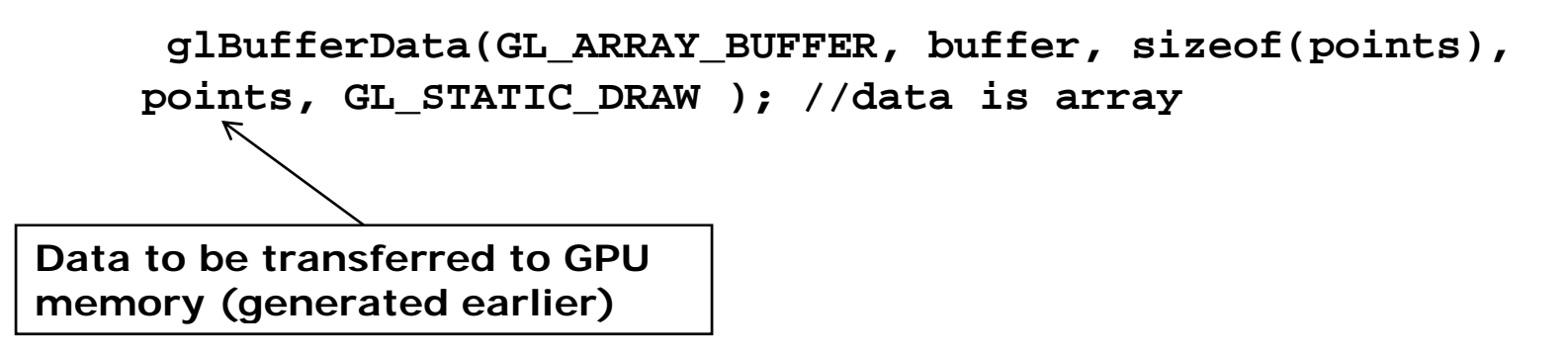

- **GL\_STATIC\_DRAW:** buffer object data will be specified once by application and used many times to draw
- **GL\_DYNAMIC\_DRAW:** buffer object data will be specified repeatedly and used many times to draw

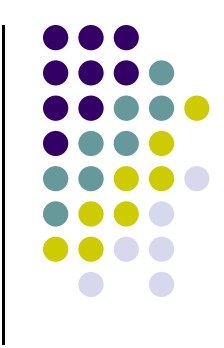

### **Draw points**

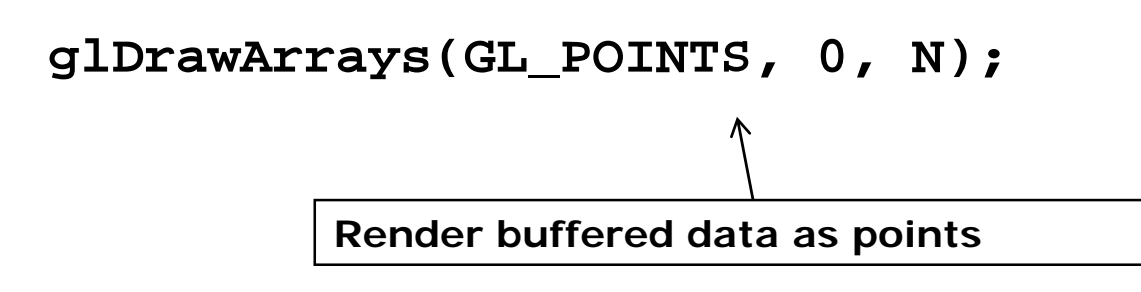

0 Display function using **glDrawArrays:**

```
void mydisplay(void){
     glClear(GL_COLOR_BUFFER_BIT); // clear screen
     glDrawArrays(GL_POINTS, 0, N);
     glFlush( ); // force rendering to show
}
```
0 Other possible arguments to **glDrawArrays** instead of **GL\_POINTS?**

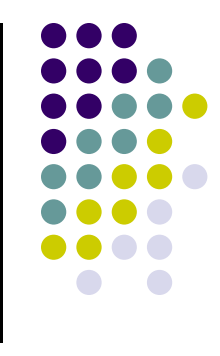

### **glDrawArrays( ) Parameters**

**glDrawArrays**(GL\_POINTS, ….) **glDrawArrays**((GL\_LINES, … )

– draws dots

### – Connect vertex pairs to draw lines

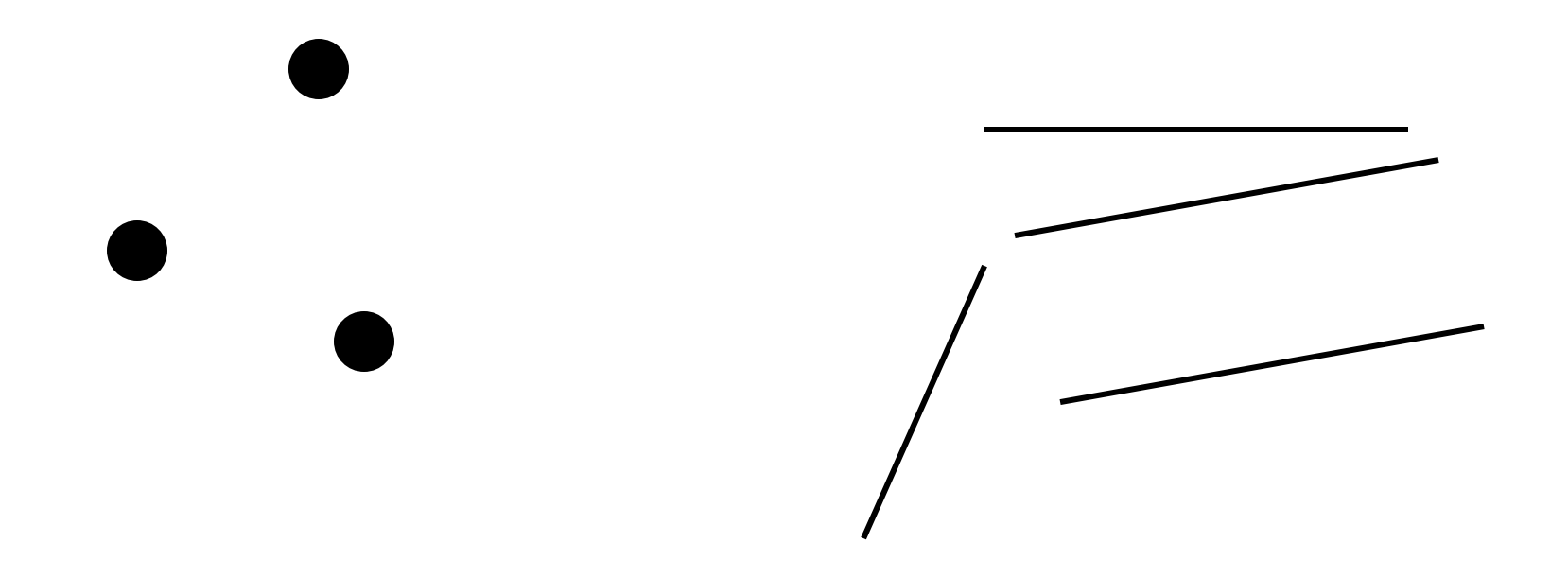

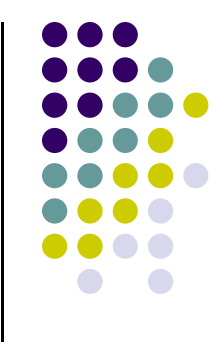

### **glDrawArrays( ) Parameters**

**glDrawArrays**(GL\_LINE\_STRIP,..) **glDrawArrays**(GL\_POLYGON,..)

– polylines

– convex filled polygon

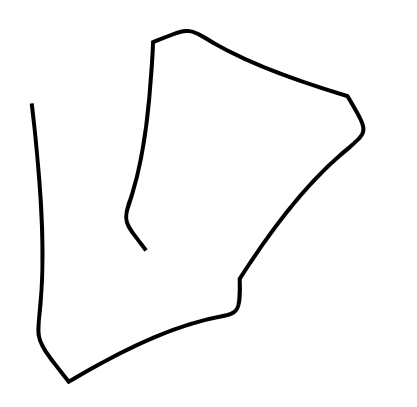

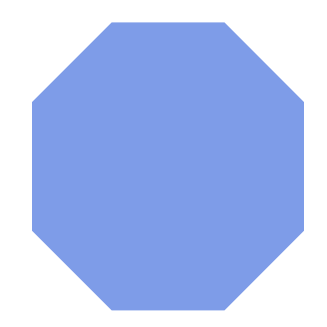

### **glDrawArrays**(GL\_LINE\_LOOP)

– Close loop of polylines (Like GL\_LINE\_STRIP but closed)

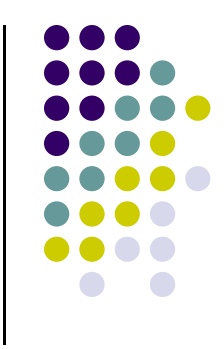

### **glDrawArrays( ) Parameters**

- $\bullet$ Triangles: Connect 3 vertices
	- $\bullet$ GL\_TRIANGLES, GL\_TRIANGLE\_STRIP, GL\_TRIANGLE\_FAN
- $\bullet$  Quad: Connect 4 vertices
	- $\bullet$ GL\_QUADS, GL\_QUAD\_STRIP

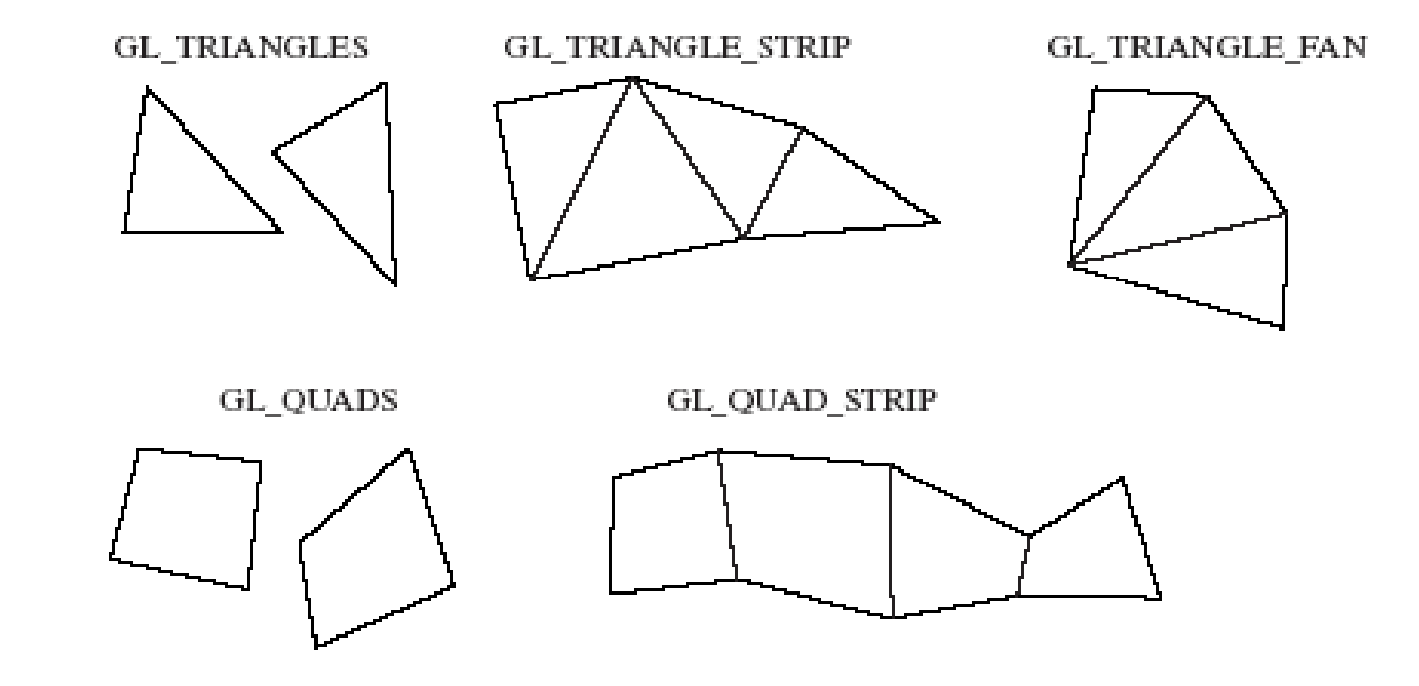

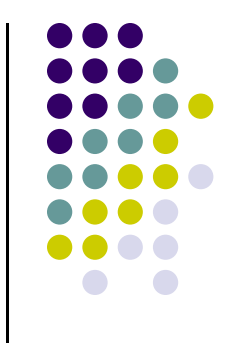

### **Triangulation**

 $\bullet$  Generally OpenGL breaks polygons down into triangles which are then rendered

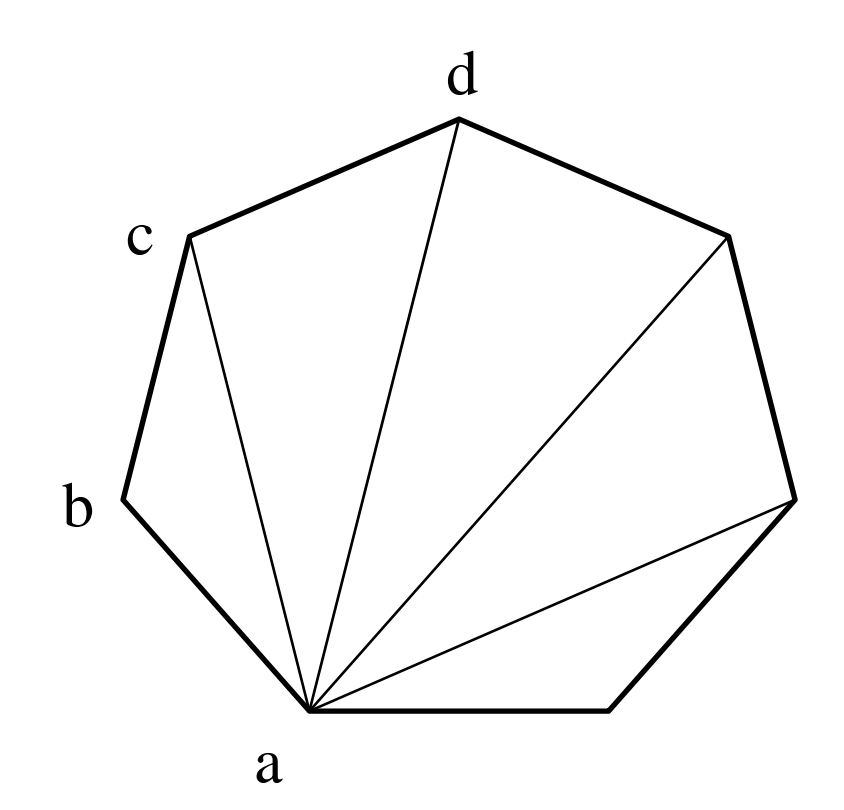

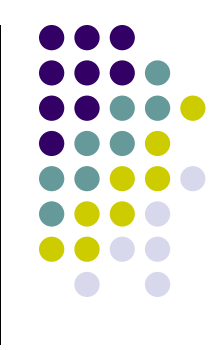

### **Line Attributes**

- $\bullet$ Color, thickness, stippling.
- $\bullet$ **glColor3f()** sets color.
- $\bullet$ **glLineWidth(4.0)** sets thickness. Default thickness is 1.0.

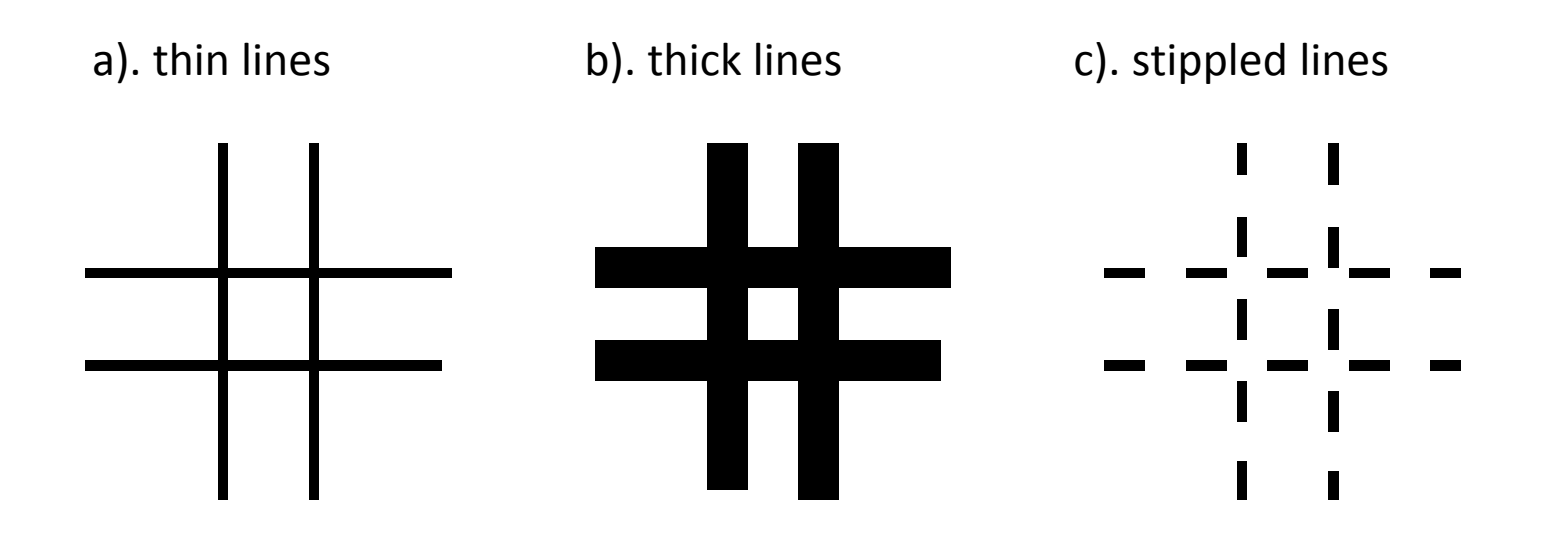

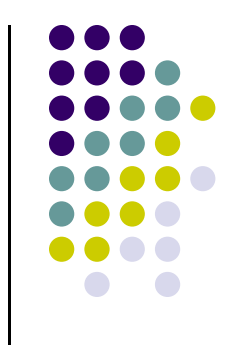

# **OpenGL State Variables**

- OpenGL maintains **state variables** for **drawing attributes**
	- $\bullet$ Current **drawing color**
	- $\bullet$ Current **point size**
	- $\bullet$ Current **line thickness**
	- $\bullet$ Current **background color**
- All drawings use **current** value of state variables
- $\bullet$ State variables retain and use old value until changed
- $\bullet$  Example:
	- $\bullet$ If you set drawing color to **blue**
	- $\bullet$ All drawing is in **blue** till drawing color changed

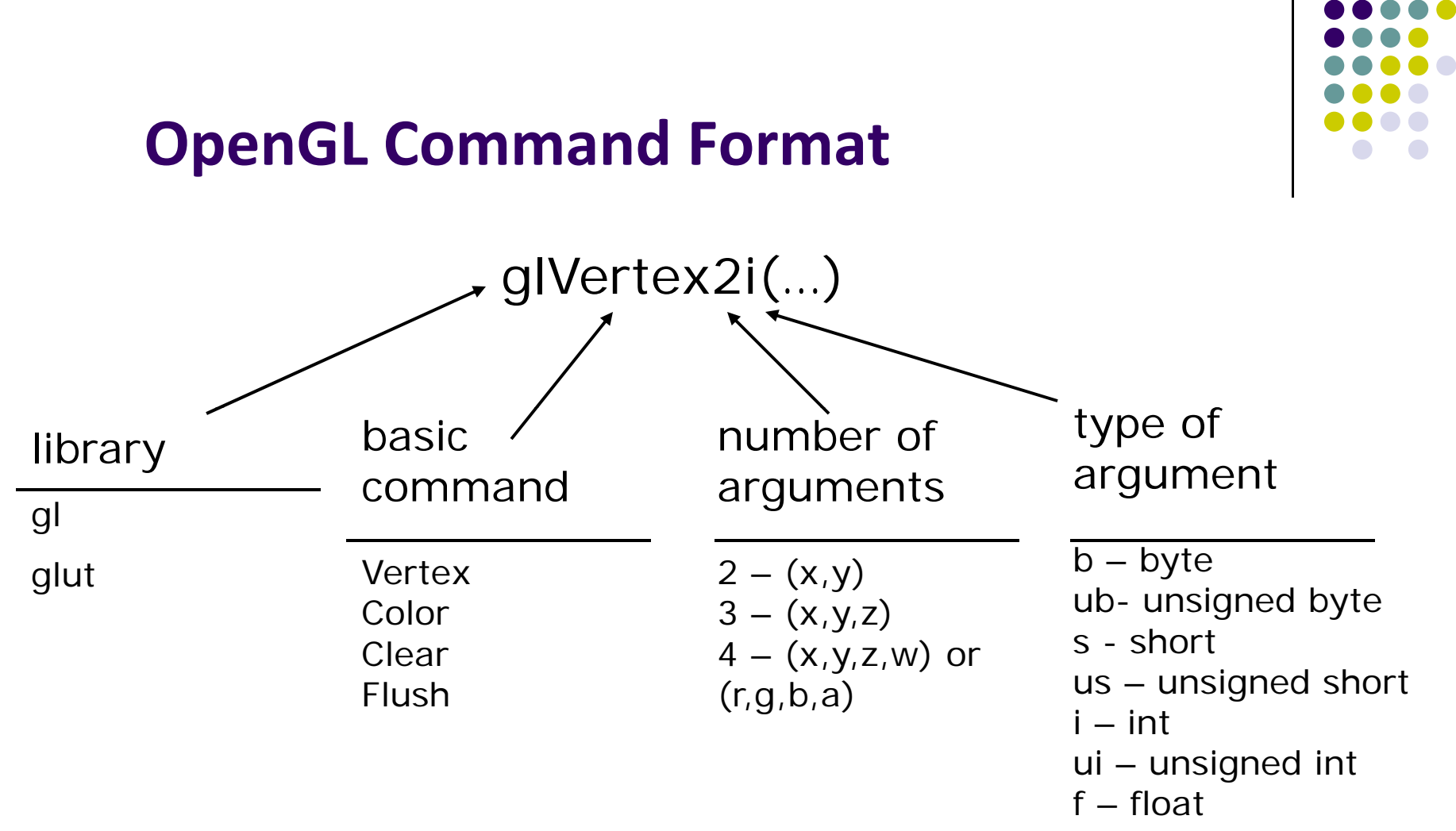

d - double

\* - wildcard

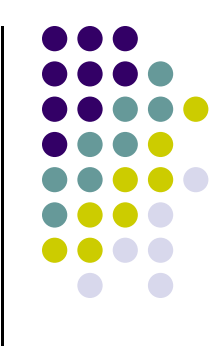

### **Some OpenGL Commands**

- $\bullet$ **glPointSize(** ) – sets point size used in drawing
- $\bullet$  **glColor3f(R,G,B,alpha)** – set RGB color
	- $\bullet$ Sets RGB color and transparency (alpha).
	- $\bullet$ RGB color in range 0 to 1.0
	- $\bullet$ Alpha:  $0.0$  = fully opaque,  $1.0$  = fully transparent
- $\bullet$ **glClearColor(R G B alpha) glClearColor(R,G,B,alpha)**
- 0 **glClear(GL\_COLOR\_BUFFER\_BIT )**
	- $\bullet$ Clears screen to background color
- **glFlush( )** forces image drawing

### **Double Buffering**

- $\bullet$ Set display mode to double buffers (front and back framebuffers)
	- **glutInitDisplayMode(GLUT\_DOUBLE | GLUT\_RGB);**
		- г **•** Double buffering with RGB colors
- $\bullet$ Front buffer visible on screen
- $\bullet$  Drawing done in back buffers (not visible to user) until swapped in using **glutSwapBuffers( )**

```
void mydisplay(void){
      glClear(GL_COLOR_BUFFER_BIT); // clear screen
      glDrawArrays(GL POINTS 0 N); (GL_POINTS, 0, 
      glutSwapBuffers( )
}<br>} Back buffer drawing swapped in, becomes visible here
```
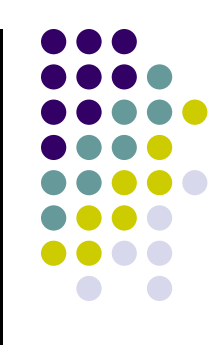

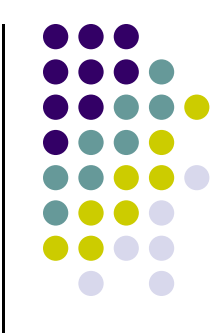

### **OpenGL Data Types**

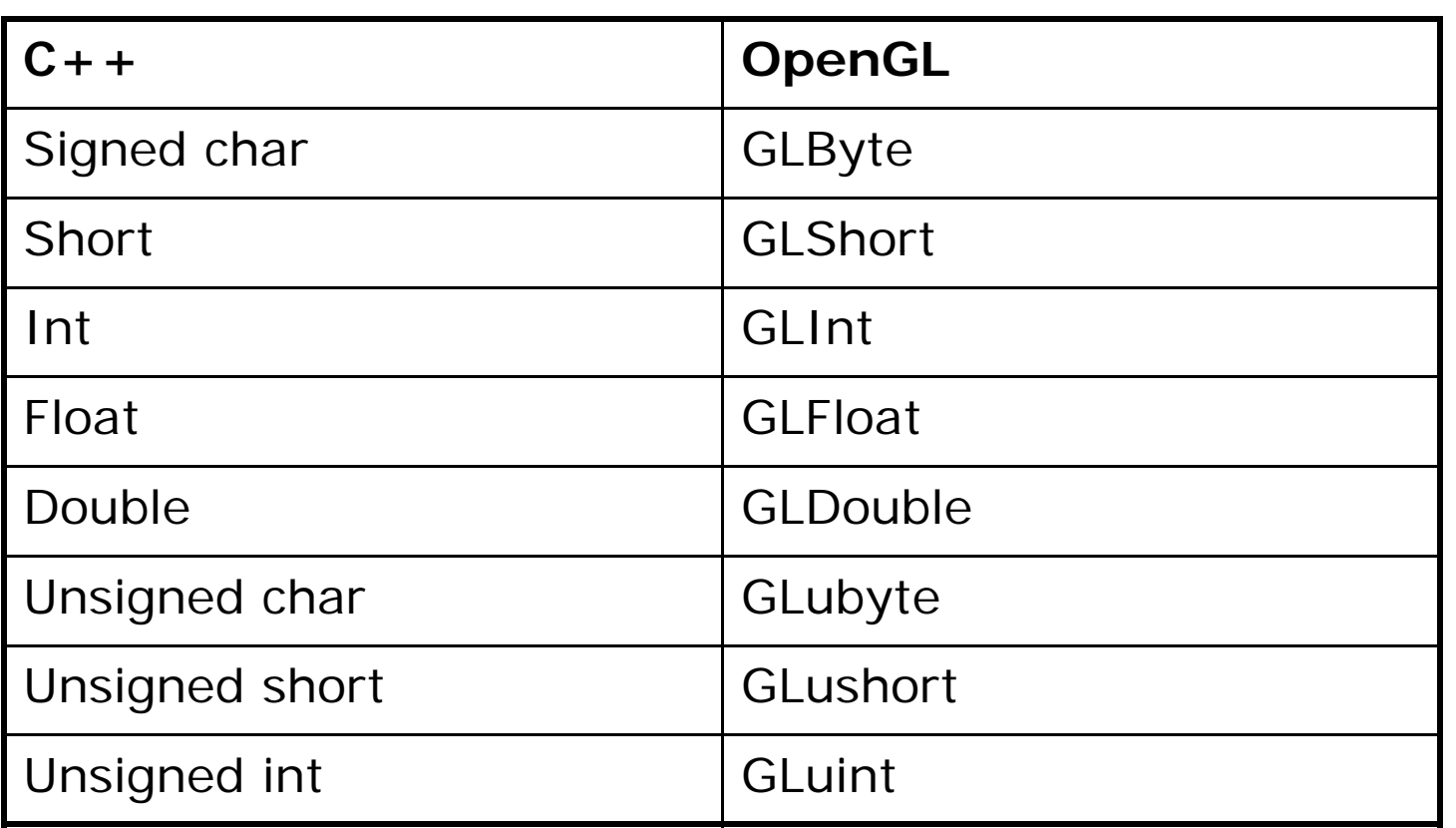

**Example:** Integer is 32‐bits on 32‐bit machine but 64‐bits on <sup>a</sup> 64‐bit machine

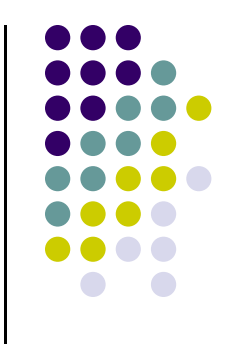

### **References**

- Angel and Shreiner, Chapter 2
- Hill, chapter 2